# CS380: Computer Graphics Modeling Transformations

Sung-Eui Yoon (윤성의)

**Course URL:** 

http://sgvr.kaist.ac.kr/~sungeui/CG/

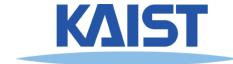

### Class Objectives (Ch. 3.5)

- Know the classic data processing steps, rendering pipeline, for rendering primitives
- Understand 3D translations and rotations as parts of modeling transformation
- At the last class:
  - Diff. between points and vectors
  - Understand the frame
  - Diff. transformations in local and global frames

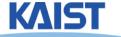

#### **Outline**

- Where are we going?
  - Sneak peek at the rendering pipeline
- Vector algebra
- Modeling transformation
- Viewing transformation
- Projections

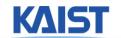

#### The Classic Rendering Pipeline

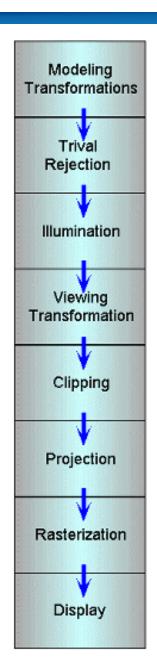

- Object primitives defined by vertices fed in at the top
- Pixels come out in the display at the bottom
- Commonly have multiple primitives in various stages of rendering

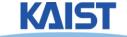

### **Modeling Transforms**

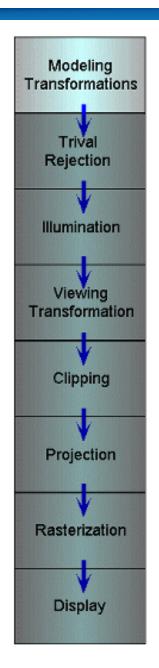

• Start with 3D models defined in modeling spaces with their own modeling frames:  $\dot{m}_1^t, \dot{m}_2^t, \dots, \dot{m}_n^t$ 

 Modeling transformations orient models within a common coordinate frame called world space, w<sup>t</sup>

All objects, light sources, and the camera

live in world space

 Trivial rejection attempts to eliminate objects that cannot possibly be seen

An optimization

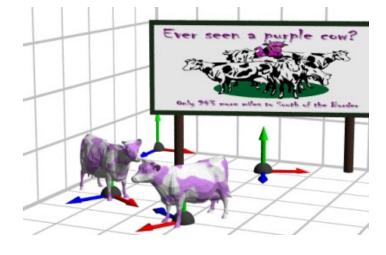

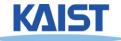

#### Illumination

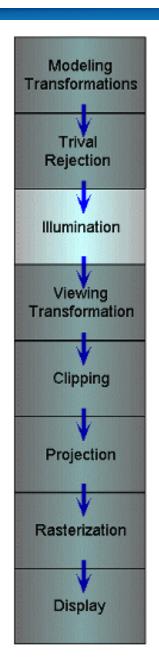

- Illuminate potentially visible objects
- Final rendered color is determined by object's orientation, its material properties, and the light sources in the scene

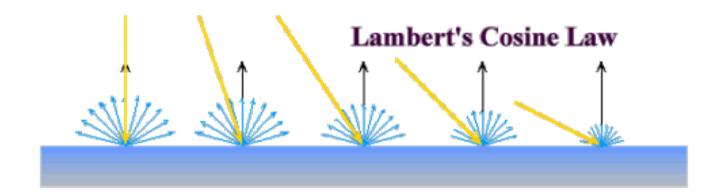

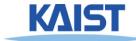

### **Viewing Transformations**

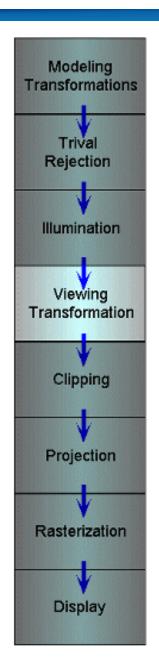

 Maps points from world space to eye space:

$$\dot{e}^t = \dot{w}^t \mathbf{V}$$

- Viewing position is transformed to the origin
- Viewing direction is oriented along some axis

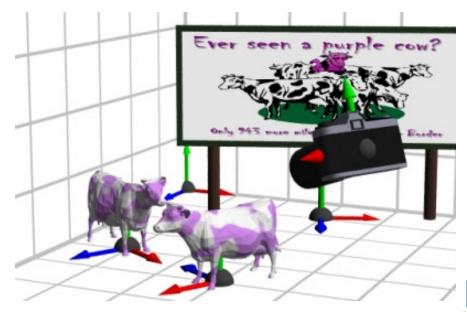

### Clipping and Projection

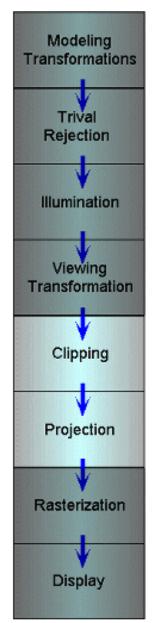

- We specify a volume called a viewing frustum
- Clip objects against the view volume, thereby eliminating geometry not visible in the image
- Project objects into two-dimensions

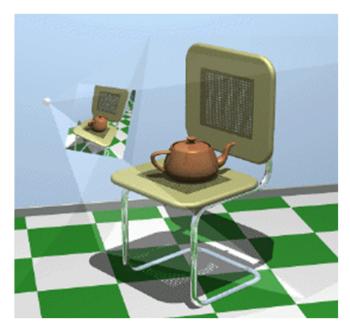

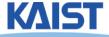

#### Rasterization and Display

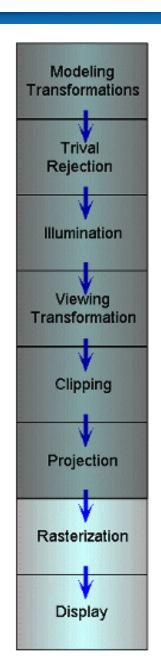

Rasterization converts objects pixels

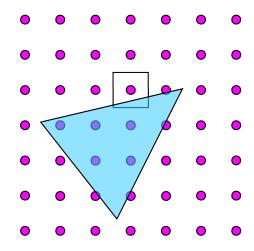

- Almost every step in the rendering pipeline involves a change of coordinate systems!
- Transformations are central to understanding 3D computer graphics

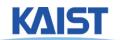

# But, this is a architectural overview of a recent GPU (Fermi) around 2010

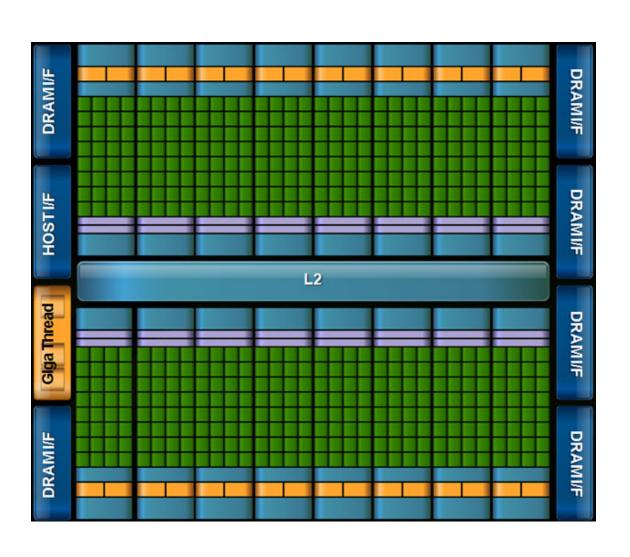

- Highly parallel
- Wide memory bandwidth
- Support CUDA (general language)

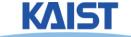

## But, this is a architectural overview of a recent GPU

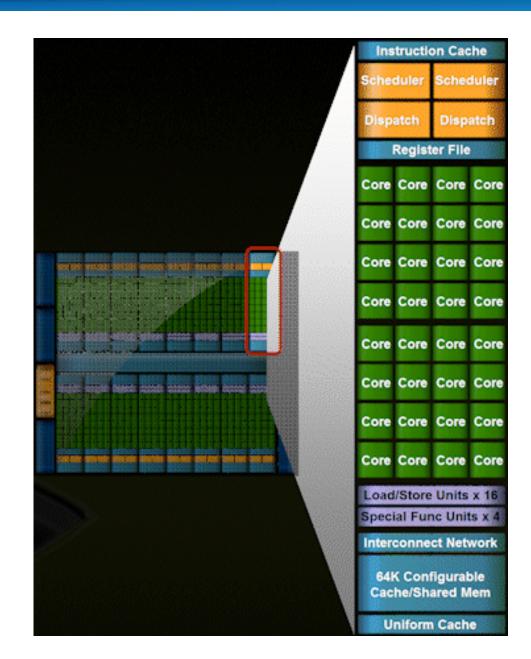

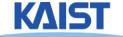

# Nvidia Hopper Architecture (18K FP32 cores)

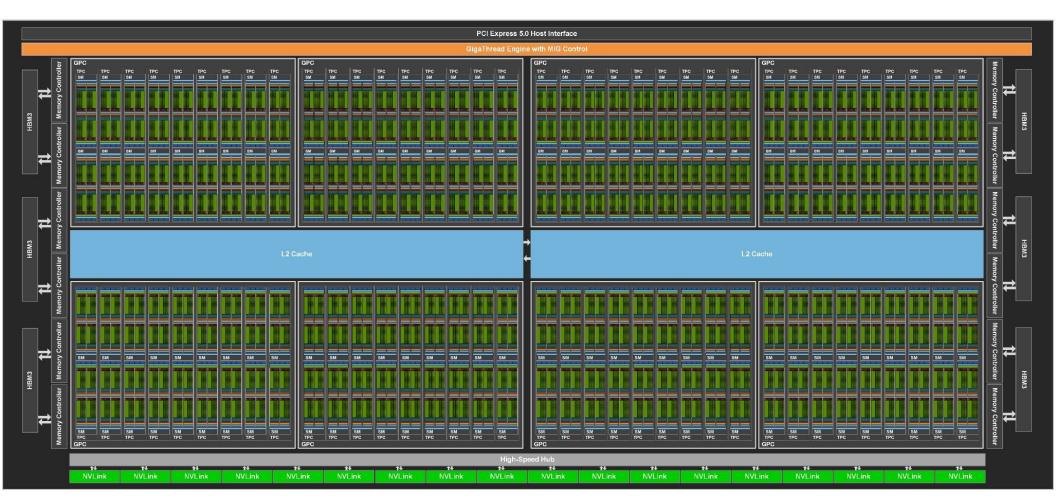

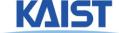

# Recent CPU Chips (Intel's Core i7 processors) around 2020

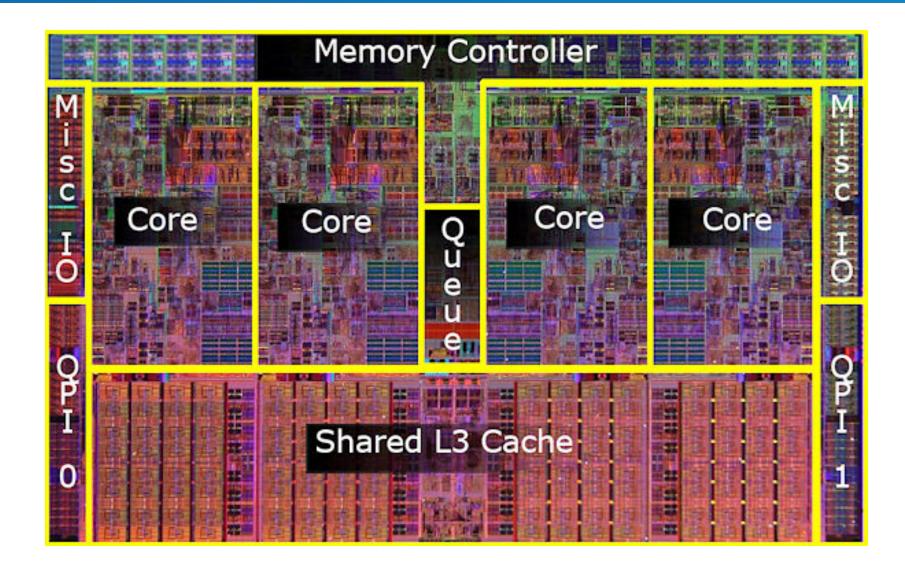

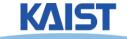

# Intel Core i9-13900K (USD 650 == 800 Korean won)

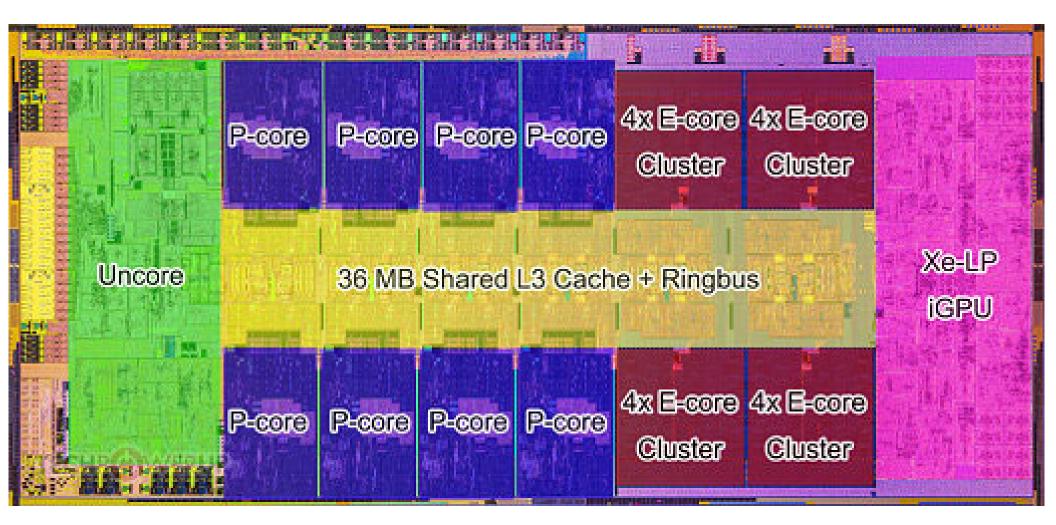

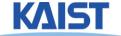

#### **Vector Algebra**

- Already saw vector addition and multiplications by a scalar
- Discuss two kinds of vector multiplications
  - Dot product (·)

- returns a scalar

Cross product (×)

- returns a vector

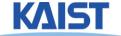

### **Dot Product (·)**

$$\vec{a} \cdot \vec{b} = \vec{a}^{\mathsf{T}} \vec{b} = \begin{bmatrix} a_{\mathsf{x}} & a_{\mathsf{y}} & a_{\mathsf{z}} & 0 \\ b_{\mathsf{y}} \\ b_{\mathsf{z}} \\ 0 \end{bmatrix} = \mathsf{s}, \qquad \vec{a} \cdot \vec{b} = \vec{a}^{\mathsf{T}} \vec{b} = \begin{bmatrix} a_{\mathsf{x}} & a_{\mathsf{y}} & a_{\mathsf{z}} & 0 \\ b_{\mathsf{y}} \\ b_{\mathsf{z}} \\ 1 \end{bmatrix} = \mathsf{s}$$

- Returns a scalar s
- Geometric interpretations s:
  - $\overrightarrow{a} \cdot \overrightarrow{b} = |a||b|\cos\theta$
  - Length of  $\overrightarrow{b}$  projected onto and  $\overrightarrow{a}$  or vice versa
  - Distance of  $\dot{b}$  from the origin in the direction of  $\overrightarrow{a}$

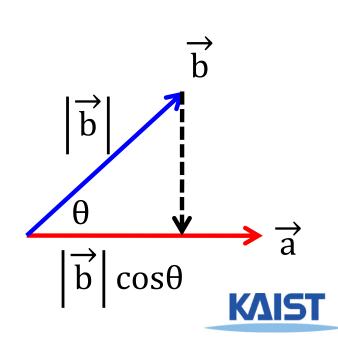

### **Cross Product (×)**

$$\vec{a} \times \vec{b} = \begin{bmatrix} 0 & -a_z & a_y & 0 \\ a_z & 0 & -a_x & 0 \\ -a_y & a_x & 0 & 0 \\ 0 & 0 & 0 & 0 \end{bmatrix} \begin{bmatrix} b_x \\ b_y \\ b_z \\ 0 \end{bmatrix} = \vec{c} \qquad \vec{a} \cdot \vec{c} = 0$$

$$\overrightarrow{c} = [a_y b_z - a_z b_y \quad a_z b_x - a_x b_z \quad a_x b_y - a_y b_x]$$

• Return a vector  $\overrightarrow{c}$  that is perpendicular to both  $\overrightarrow{a}$  and  $\overrightarrow{b}$  , oriented according to the right-hand rule

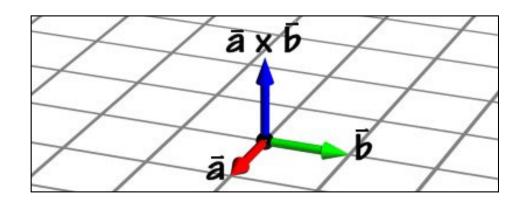

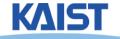

## **Cross Product (×)**

A mnemonic device for remembering the cross-product

$$\vec{a} \times \vec{b} \equiv \det \begin{bmatrix} \vec{i} & \vec{j} & \vec{k} \\ a_x & a_y & a_z \\ b_x & b_y & b_z \end{bmatrix} 
= (a_y b_z - a_z b_y) \vec{i} + (a_z b_x - a_x b_z) \vec{j} + (a_x b_y - a_y b_x) \vec{k} 
\vec{i} = [1 \ O \ O] 
\vec{j} = [O \ 1 \ O] 
\vec{k} = [O \ O \ 1]$$

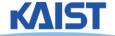

#### **Modeling Transformations**

- Vast majority of transformations are modeling transforms
- Generally fall into one of two classes
  - Transforms that move parts within the model

$$\dot{m}_1^t \mathbf{c} \Rightarrow \dot{m}_1^t \mathbf{M} \mathbf{c} = \dot{m}_1^t \mathbf{c}'$$

 Transforms that relate a local model's frame to the scene's world frame

$$\dot{m}_1^t \mathbf{c} \Rightarrow \dot{m}_1^t \mathbf{M} \mathbf{c} = \dot{w}^t \mathbf{c}$$

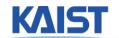

#### **Translations**

Translate points by adding offsets to their

coordinates

• The effect of this translation:

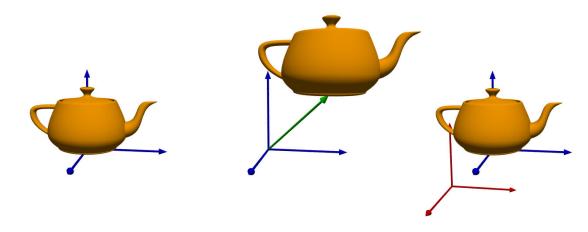

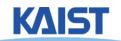

#### 3D Rotations

- More complicated than 2D rotations
  - Rotate objects along a rotation axis

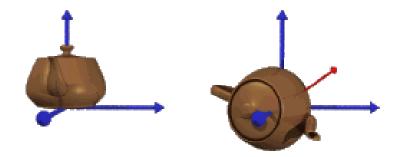

- Several approaches
  - Compose three canonical rotations about the axes
  - Quaternions

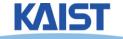

#### Geometry of a Rotation

- Natural basis for rotation of a vector about a specified axis:
  - â rotation axis (normalized)
  - ° âx¤ vector perpendicular to
  - ° x

     perpendicular component of x relative to â

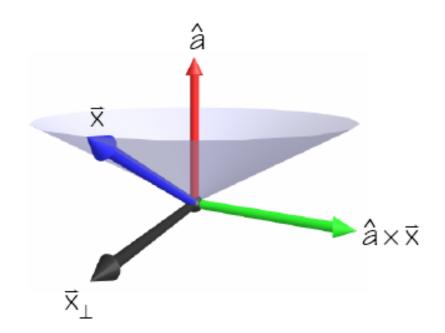

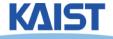

### Geometry of a Rotation

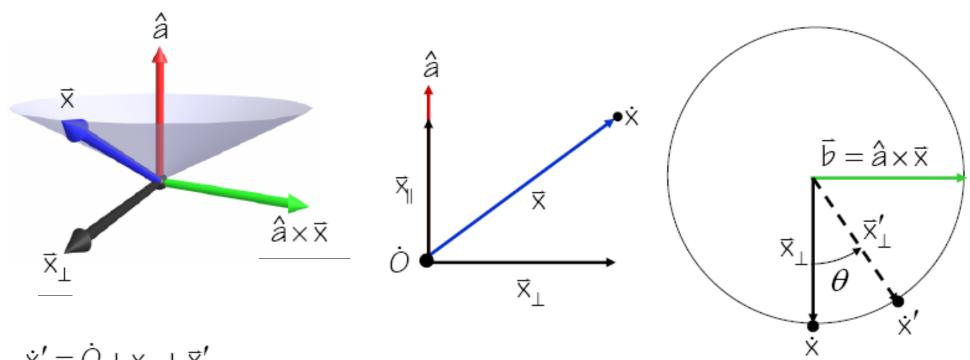

$$\dot{\mathbf{x}}' = \dot{O} + \mathbf{x}_{\parallel} + \mathbf{\bar{x}}_{\perp}'$$

$$\mathbf{\bar{x}}_{\perp}' = \cos\theta \,\mathbf{\bar{x}}_{\perp} + \sin\theta \,\mathbf{\bar{b}}$$

$$\mathbf{\bar{x}}_{\parallel} = \hat{\mathbf{a}}(\hat{\mathbf{a}} \cdot \mathbf{\bar{x}})$$

$$\vec{\mathbf{x}}_{\perp} = \vec{\mathbf{x}} - \vec{\mathbf{x}}_{\parallel}$$

$$\dot{\mathbf{x}}' = \dot{O} + \cos\theta \,\bar{\mathbf{x}} + (1 - \cos\theta)(\hat{\mathbf{a}}(\hat{\mathbf{a}} \cdot \bar{\mathbf{x}})) + \sin\theta(\hat{\mathbf{a}} \times \bar{\mathbf{x}})$$

$$\mathbf{c}_{\dot{\mathbf{x}}'} = \mathbf{M}\mathbf{c}_{\dot{\mathbf{x}}}$$

$$\mathbf{M} = \operatorname{diag}(\dot{O}) + \cos\theta \operatorname{diag}([1 \ 1 \ 1 \ O]^{t})$$

$$+ (1 - \cos\theta)\mathbf{A}_{\otimes} + \sin\theta\mathbf{A}_{\times}$$

## **Tensor Product (⊗)**

$$\vec{a} \otimes \vec{b} = \vec{a} \vec{b}^{t} = \begin{bmatrix} a_{x} \\ a_{y} \\ a_{z} \\ O \end{bmatrix} \begin{bmatrix} b_{x} & b_{y} & b_{z} & O \end{bmatrix} = \begin{bmatrix} a_{x}b_{x} & a_{x}b_{y} & a_{x}b_{z} & O \\ a_{y}b_{x} & a_{y}b_{y} & a_{y}b_{z} & O \\ a_{z}b_{x} & a_{z}b_{y} & a_{z}b_{z} & O \\ O & O & O & O \end{bmatrix}$$

$$(\vec{a} \otimes \vec{b}) \vec{c} = \begin{bmatrix} (b_x c_x + b_y c_y + b_z c_z) a_x \\ (b_x c_x + b_y c_y + b_z c_z) a_y \\ (b_x c_x + b_y c_y + b_z c_z) a_z \end{bmatrix} = \vec{a} (\vec{b} \cdot \vec{c})$$

• Creates a matrix that when applied to a vector  $\vec{c}$  return  $\vec{a}$  scaled by the project of onto  $\vec{b}$ 

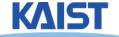

## **Tensor Product (⊗)**

- Useful when  $\overrightarrow{b} = \overrightarrow{a}$

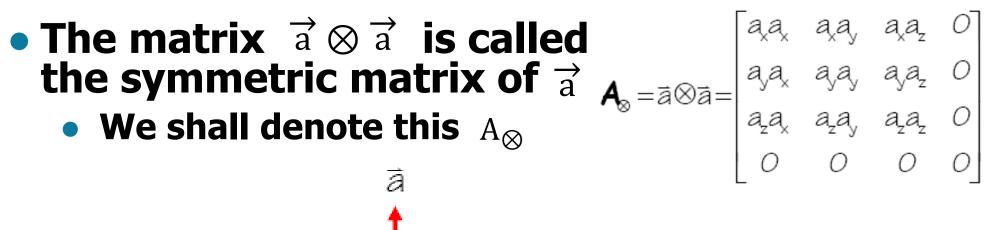

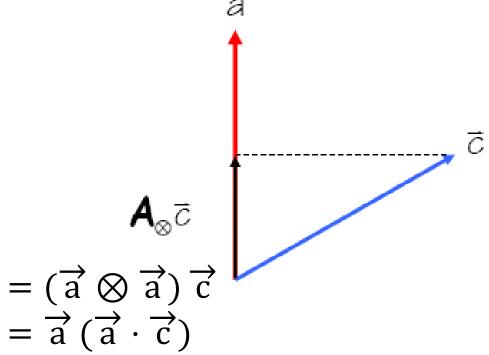

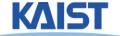

#### **Sanity Check**

Consider a rotation by about the x-axis

$$= \begin{bmatrix} 1 & 0 & 0 & 0 \\ 0 & \cos \theta & -\sin \theta & 0 \\ 0 & \sin \theta & \cos \theta & 0 \\ 0 & 0 & 0 & 1 \end{bmatrix}$$

 You can check it in any computer graphics book, but you don't need to memorize it

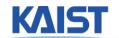

# Rotation using Affine Transformation

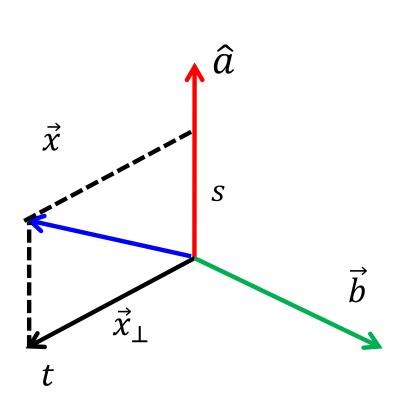

Assume that these basis vectors are normalized

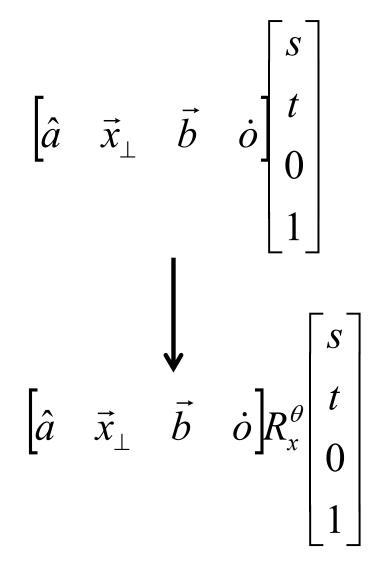

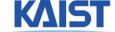

#### Quaternion

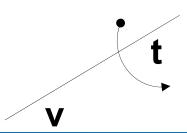

- Developed by W. Hamilton in 1843
  - Based on complex numbers
- Two popular notations for a quaternion, q
  - w + xi + yj + zk, where  $i^2 = j^2 = k^2 = ijk = -1$
  - [w, v], where w is a scalar and v is a vector
- Conversion from the axis, v, and angle, t
  - $q = [\cos(t/2), \sin(t/2) v]$
  - Can represent rotation
- Example: rotate by degree a along x axis:  $q_x = [\cos (a/2), \sin(a/2) (1, 0, 0)]$

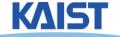

### **Basic Quaternion Operations**

#### Addition

- q + q' = [w + w', v + v']
- Multiplication
  - qq' = [ww' v v', v x v' + wv' +w'v]
- Conjugate
  - $q^* = [w, -v]$
- Norm
  - $N(q) = w^2 + x^2 + y^2 + z^2$
- Inverse
  - $q^{-1} = q^* / N(q)$

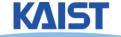

#### **Basic Quaternion Operations**

- q is a unit quaternion if N(q)= 1
  - Then  $q^{-1} = q^*$
- Identity
  - [1, (0, 0, 0)] for multiplication
  - [0, (0, 0, 0)] for addition

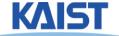

#### **Rotations using Quaternions**

- Suppose that you want to rotate a vector/point v with q
- Then, the rotated v'
  - $v' = q r q^{-1}$ , where r = [0, v]
- Compositing rotations
  - R = R2 R1 (rotation R1 followed by rotation R2)

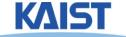

#### **Quaternion to Rotation Matrix**

$$Q = w + xi + yj + zk$$

• 
$$R_m = \begin{vmatrix} 1-2y^2-2z^2 & 2xy-2wz & 2xz+2wy \\ 2xy+2wz & 1-2x^2-2z^2 & 2yz-2wx \\ 2xz-2wy & 2yz+2wx & 1-2x^2-2y^2 \end{vmatrix}$$

We can also convert a rotation matrix to a quaternion

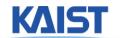

#### **Advantage of Quaternions**

- More efficient and readable way to generate arbitrary rotations
  - Less storage than 4 x 4 matrix
- Numerically more stable than 4x4 matrix (e.g., no drifting issue)
  - Easier for smooth rotation

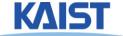

# PA2: Simple Animation & Transformation

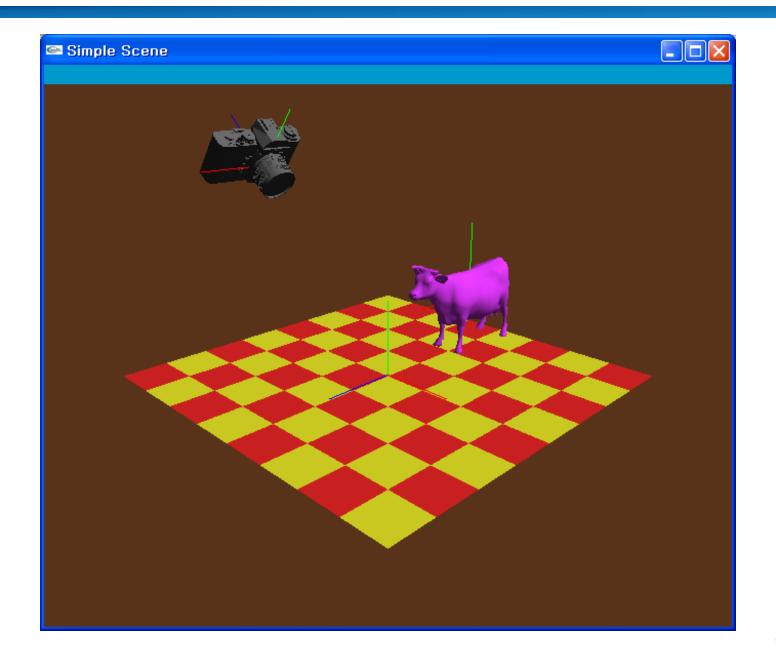

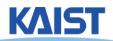

#### **OpenGL: Display Lists**

#### Display lists

- A group of OpenGL commands stored for later executions
- Can be optimized in the graphics hardware
- Thus, can show higher performance
- Ver. 4.3: Vertex Array Object is much better

#### Immediate mode

Causes commands to be executed immediately

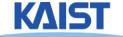

#### An Example

```
void drawCow()
 if (frame == 0)
  cow = new WaveFrontOBJ( "cow.obj" );
  cowID = glGenLists(1);
  gINewList(cowID, GL_COMPILE);
  cow->Draw();
  glEndList();
 glCallList(cowID);
```

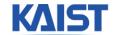

#### **API for Display Lists**

```
Gluint glGenLists (range)
```

- generate a continuous set of empty display lists

void glNewList (list, mode) & glEndList ()

: specify the beginning and end of a display list

void glCallLists (list)

: execute the specified display list

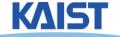

```
void createTriangle() {
                                                 void renderScene() {
  // Define vertices of the triangle
                                                   // Clear the color buffer
  float vertices[] = {
                                                   glClear(GL COLOR BUFFER BIT);
     -0.5f, -0.5f, 0.0f, // Bottom-left
     0.5f, -0.5f, 0.0f, // Bottom-right
                                                   // Use the shader program
     0.0f, 0.5f, 0.0f // Top };
                                                   qlUseProgram(shaderProgram);
  // Generate VBO and VAO
                                                   // Bind the VAO
  glGenVertexArrays(1, &VAO);
                                                   glBindVertexArray(VAO);
  glGenBuffers(1, &VBO);
                                                   // Draw the triangle
  // Bind VAO
                                                   glDrawArrays(GL TRIANGLES, 0, 3);
  qlBindVertexArray(VAO);
                                                   // Unbind the VAO
  // Bind VBO and set vertex data
                                                   glBindVertexArray(0);
  glBindBuffer(GL_ARRAY_BUFFER, VBO);
  glBufferData(GL_ARRAY_BUFFER, sizeof(vertices), vertices,
GL_STATIC_DRAW);
  // Specify vertex attribute pointers
  glVertexAttribPointer(0, 3, GL FLOAT, GL FALSE, 3 *
sizeof(float), (void*)0);
  glEnableVertexAttribArray(0);
                                                         Some corresponding
  // Unbind VBO and VAO
                                                         recent codes
  glBindBuffer(GL_ARRAY_BUFFER, 0);
glBindVertexArray(0):
```

# OpenGL: Getting Information from OpenGL

```
void main( int argc, char* argv[] )
 int rv,gv,bv;
 glGetIntegerv(GL_RED_BITS,&rv);
 glGetIntegerv(GL_GREEN_BITS,&gv);
 glGetIntegerv(GL_BLUE_BITS,&bv);
 printf( "Pixel colors = %d : %d : %d\n", rv, gv, bv );
void display () {
glGetDoublev(GL_MODELVIEW_MATRIX, cow2wld.matrix());
```

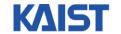

#### Class Objectives (Ch. 3.5) were:

- Know the classic data processing steps, rendering pipeline, for rendering primitives
- Understand 3D translations and rotations as parts of modeling transformation

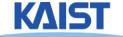

#### Homework

- Watch SIGGRAPH Videos
- Go over the next lecture slides
- Try to come up with a question

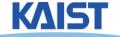

#### **Next Time**

Viewing transformations

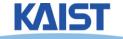